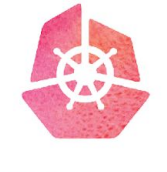

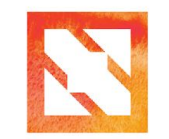

**KubeCon** 

**CloudNativeCon** 

## **Container Forensics :: When your cluster becomes a cluster**

Maya Kaczorowski & Ann Wallace, Google Cloud

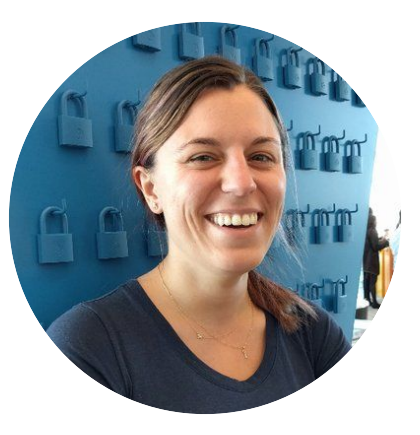

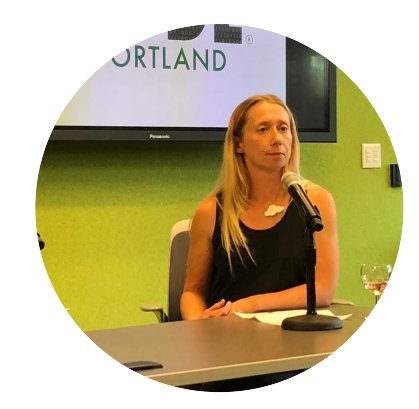

## **Maya Kaczorowski**

Security PM, Google Cloud

@MayaKaczorowski

## **Ann Wallace**

Security Global Practice Lead, Google Cloud @AnnNWallace

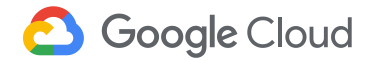

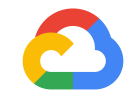

# **Container attacks happen**

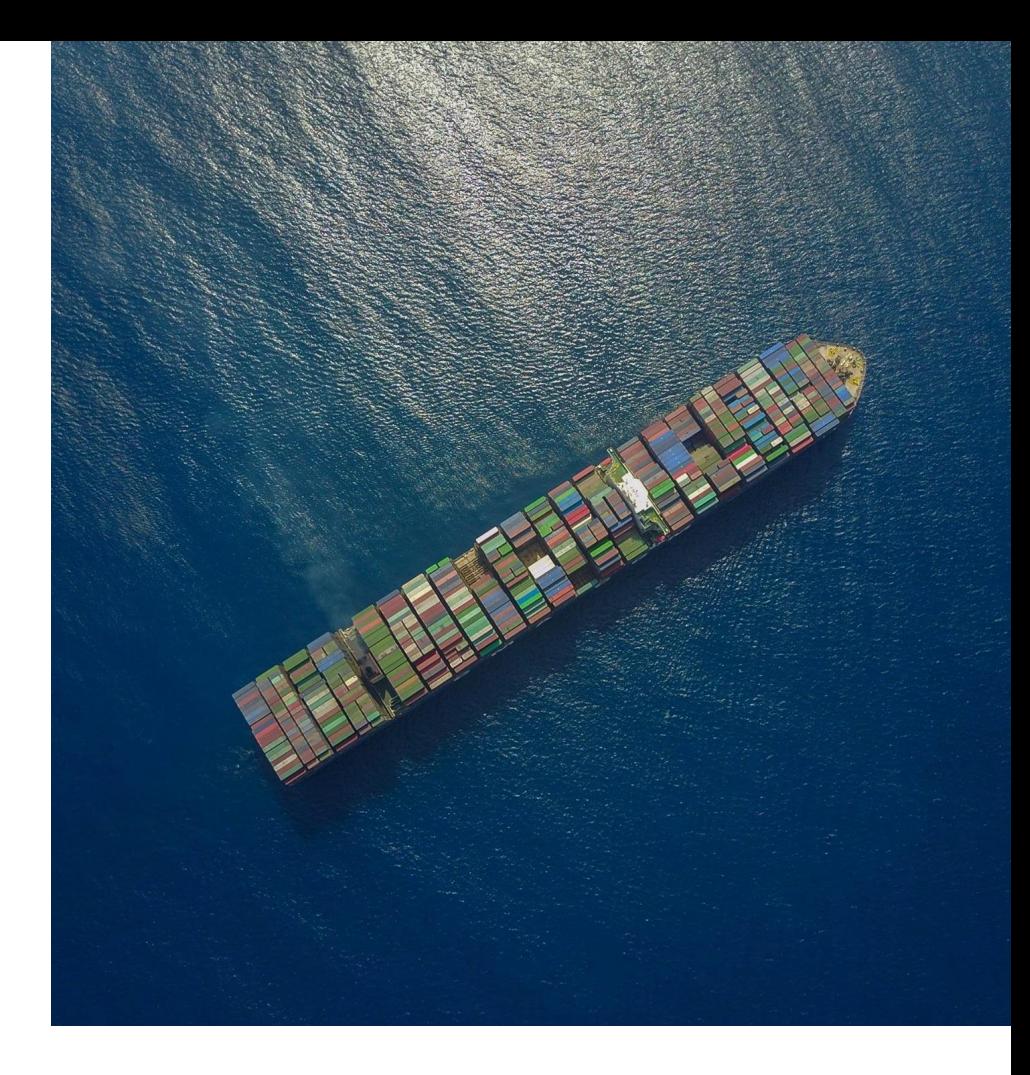

**Google Cloud** 

## **Threats seen in the wild**

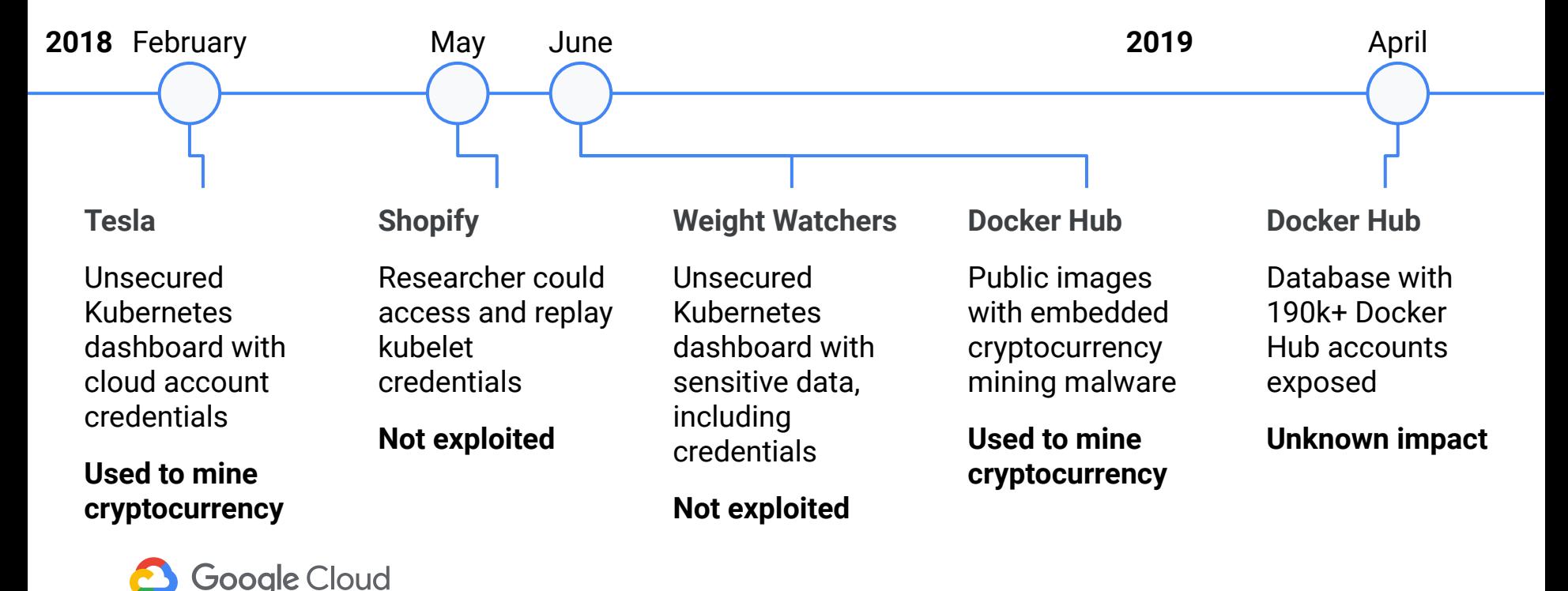

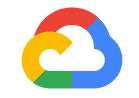

# **Security forensics 101**

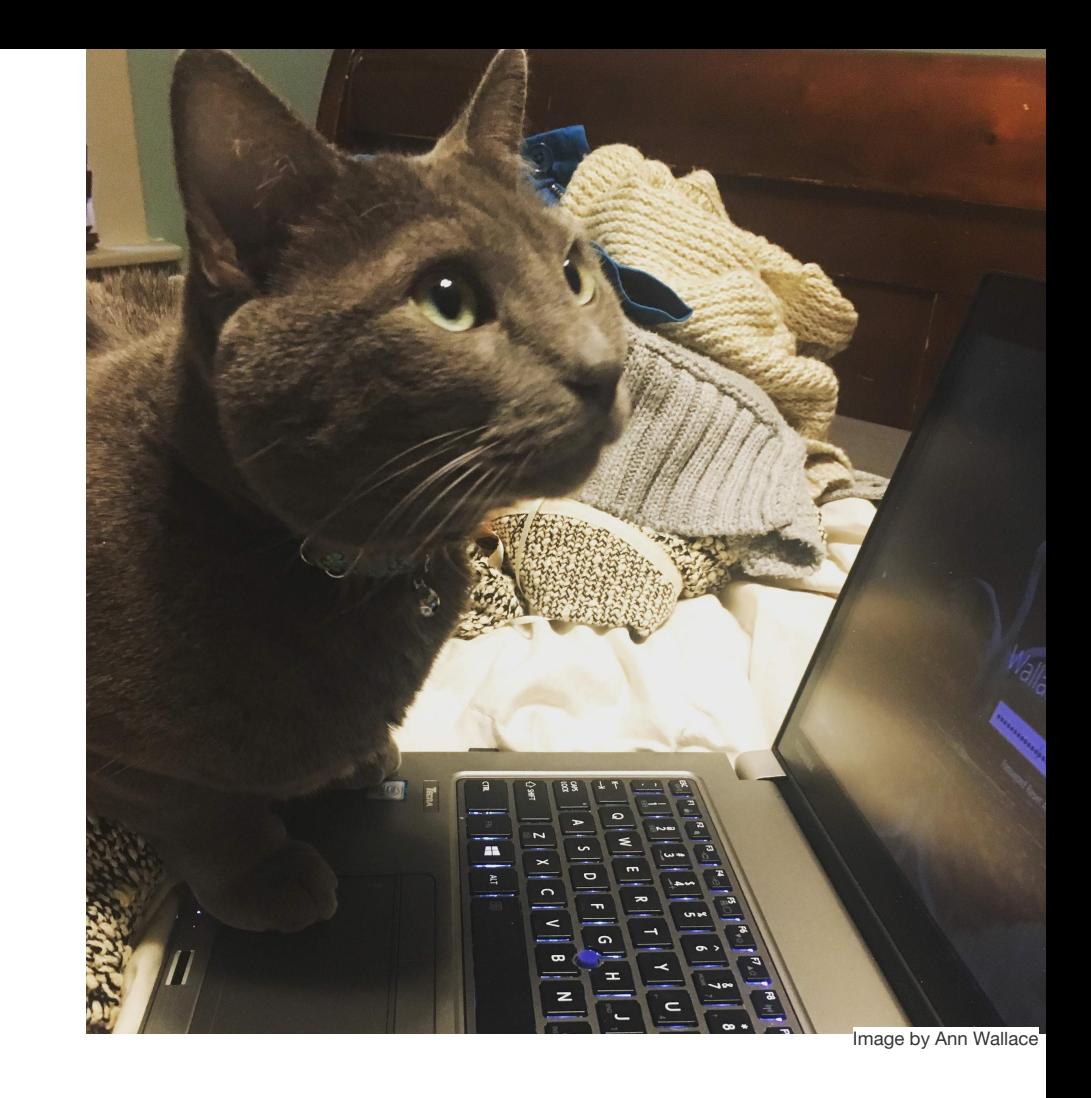

**Google Cloud** 

**Incident preparedness**

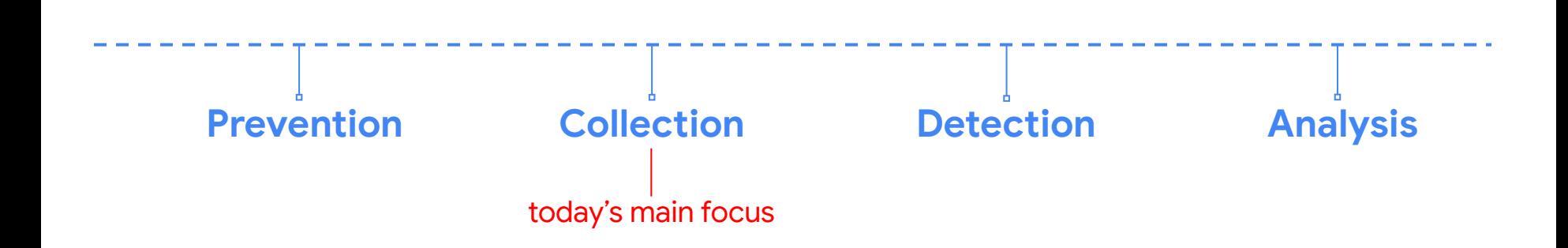

## **Prevention**

#### **Set up a cluster**

- Restrict access to kubectl
- Use RBAC
- Use a Network Policy
- Use namespaces
- Bootstrap TLS

#### **Prevent known attacks**

- Disable dashboard
- Disable default service account token
- Protect node metadata
- Scan images for known vulnerabilities

#### **Follow security hygiene**

- Keep Kubernetes updated
- Use a minimal  $OS$
- Use minimal IAM roles
- Use private IPs on your nodes
- Monitor access with audit logging
- Verify binaries that are deployed

#### **Prevent/limit impact of microservice compromise**

- Set a Pod Security Policy
- Protect secrets
- Consider sandboxing
- Limit the identity used by pods
- Use a service mesh for authentication & encryption

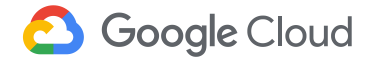

## Don't Panic

## **DO NOT!**

**(immediately) terminate and delete all nodes, containers & disks**

### **DO NOT!**

**login to the server / container to see if you can 'track it down'**

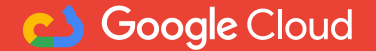

## **Collection**

How do you build a story?

> Start by gathering **artifacts**

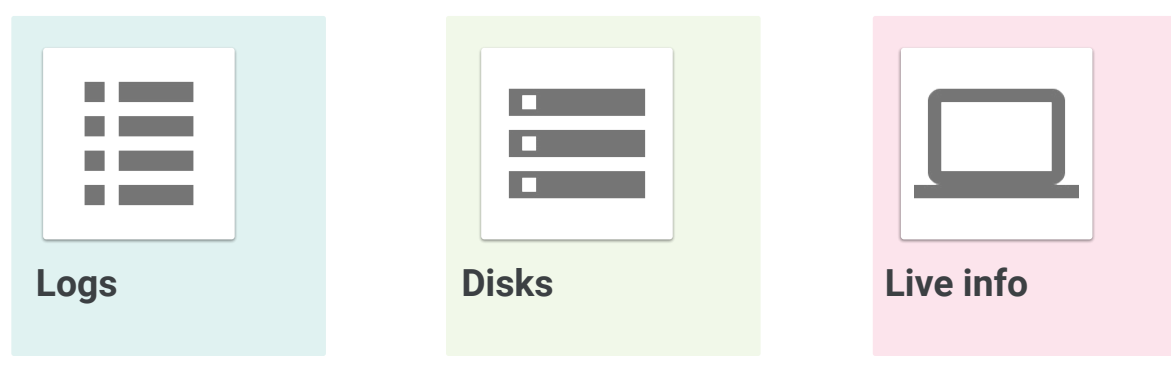

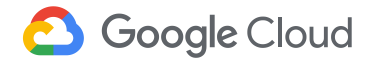

## **Logs**

Who did what, when and where? System Application **Network** 

Deployment **Cloud Container** 

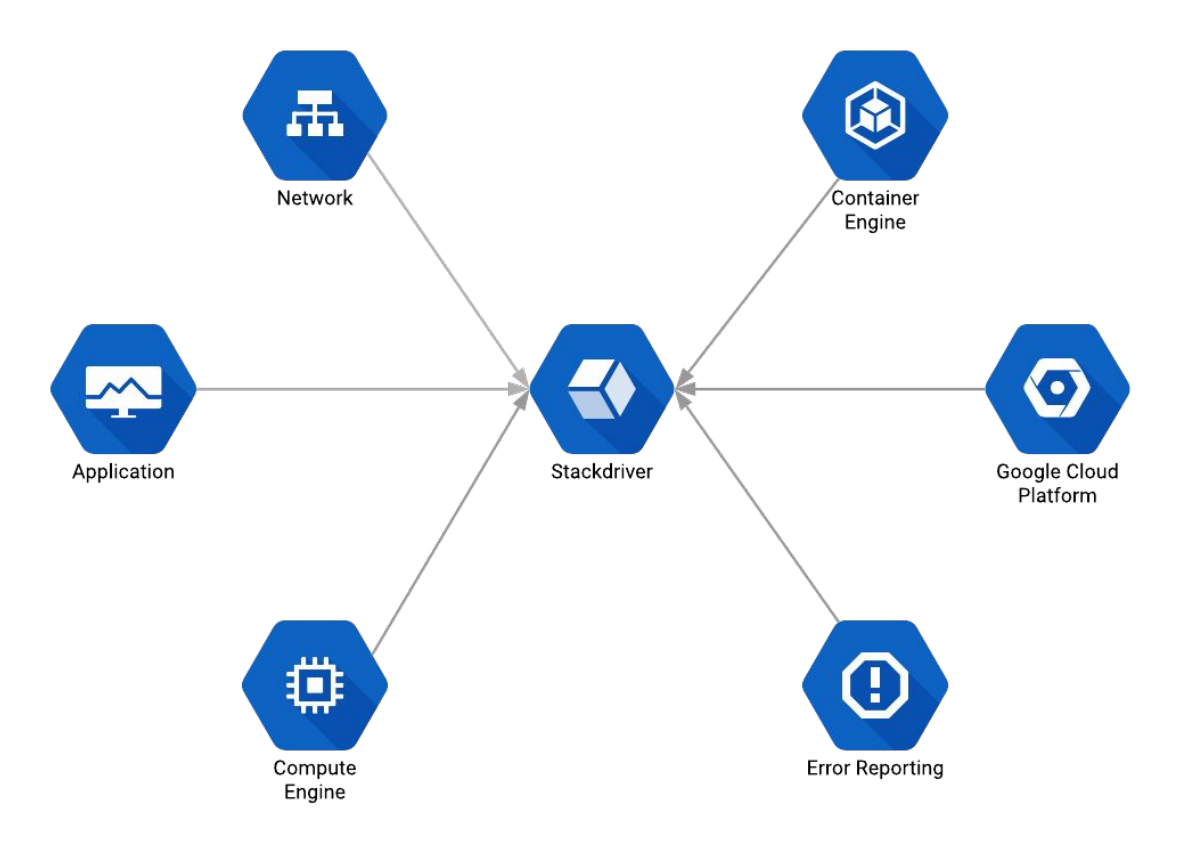

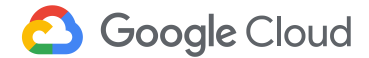

## **Disks**

**Traditional** 

Cloud

#### **Containers**

'Grab the disks' for offline analysis Takes machine off the network

Use cloud APIs to make a snapshot Can be done transparently

There is no container snapshot mechanism

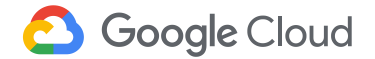

## **Live and Recorded Info**

Client agents

Container sidecar

What is happening on the system?

How do you get real time info without logging in?

How do you gather information remotely from multiple systems?

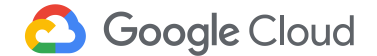

### **Hope for the best but plan for the worst**

Create an incident response plan Who to contact What actions to take How to collect data Critical systems to keep the business running Communication plan

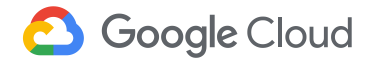

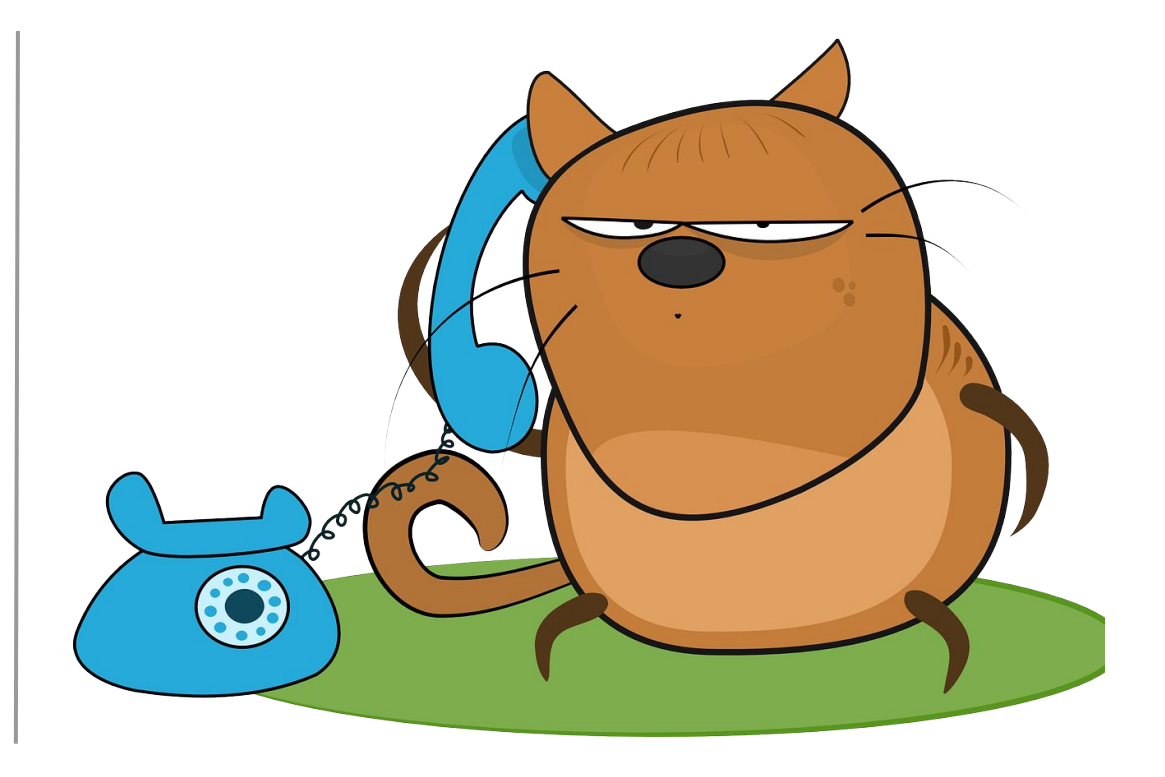

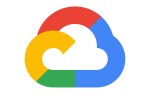

# **Applying forensics to containers**

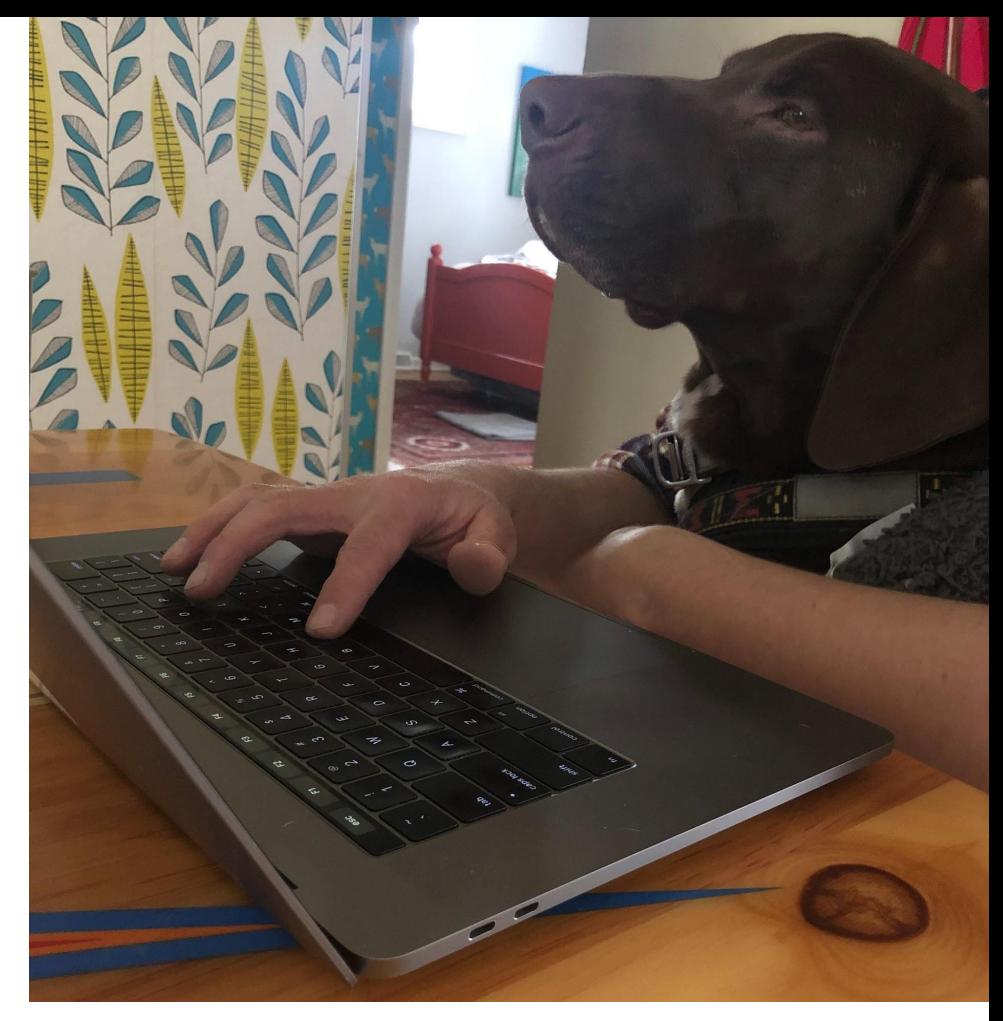

**Google Cloud** 

## **Logs**

- 1. **Infrastructure logs**: what the infrastructure does, and what a human does to the infrastructure
- 2. **Kubernetes logs**: what the control plane does, what a container does to the control plane, and what a human does to the control plane
- 3. **Operating system logs**: what a container does to the node
- 4. **Application logs**: what an application does (in a container)

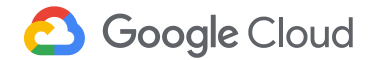

### **1. Infrastructure logs**

Sample Cloud Audit Log

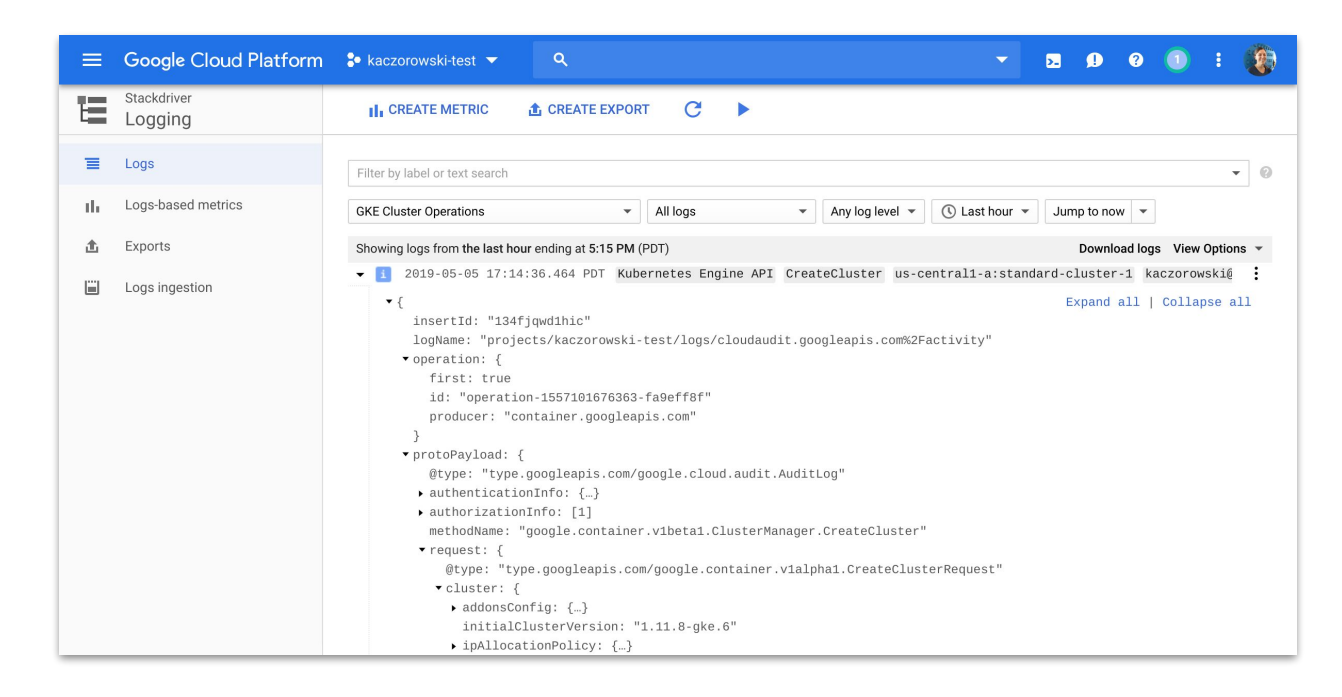

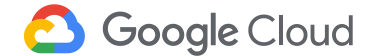

## **2. Kubernetes logs**

Kubernetes audit policy

None  $\leq$ Metadata < Request < RequestResponse  - level: **Request** verbs: ["get", "list", "watch"] resources: \${known\_apis} omitStages: - "RequestReceived" - level: **RequestResponse** resources: \${known\_apis}

omitStages:

- "RequestReceived"
- level: **Metadata** omitStages:
	- "RequestReceived"

'get' responses can be large

'RequestResponse' default for known APIs

'Metadata' default for all other requests

Audit profile used by GKE:

**Google Cloud** 

<https://github.com/kubernetes/kubernetes/blob/master/cluster/gce/gci/configure-helper.sh#L735>

## **3. Operating system logs**

- **Network connections**
- User logins
- SSH sessions
- Executions like execve()

See recommended auditd fluentd config for COS logs on GKE

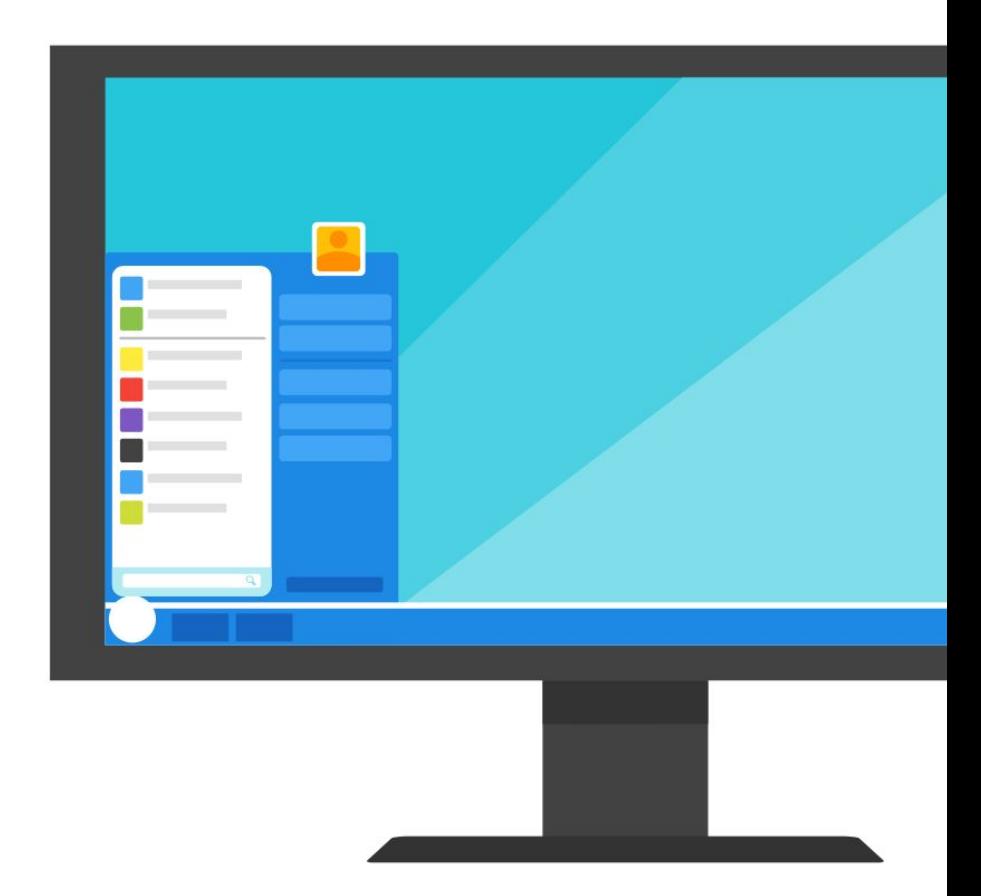

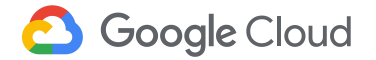

## **4. Application logs**

- Errors
- Warnings
- Operations and other events

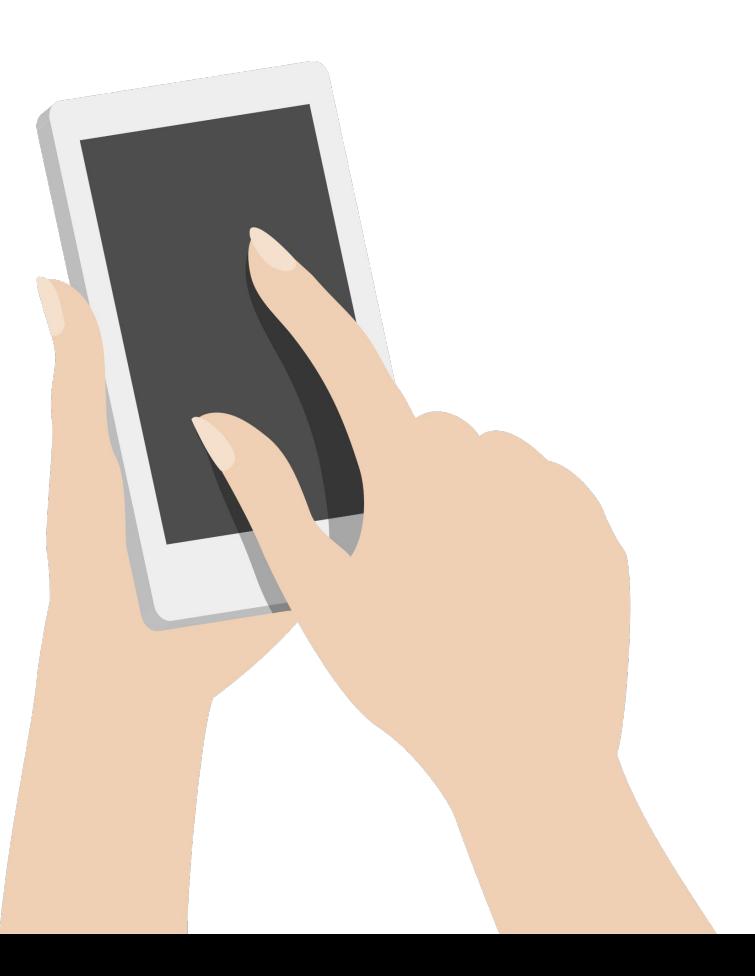

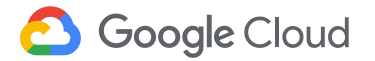

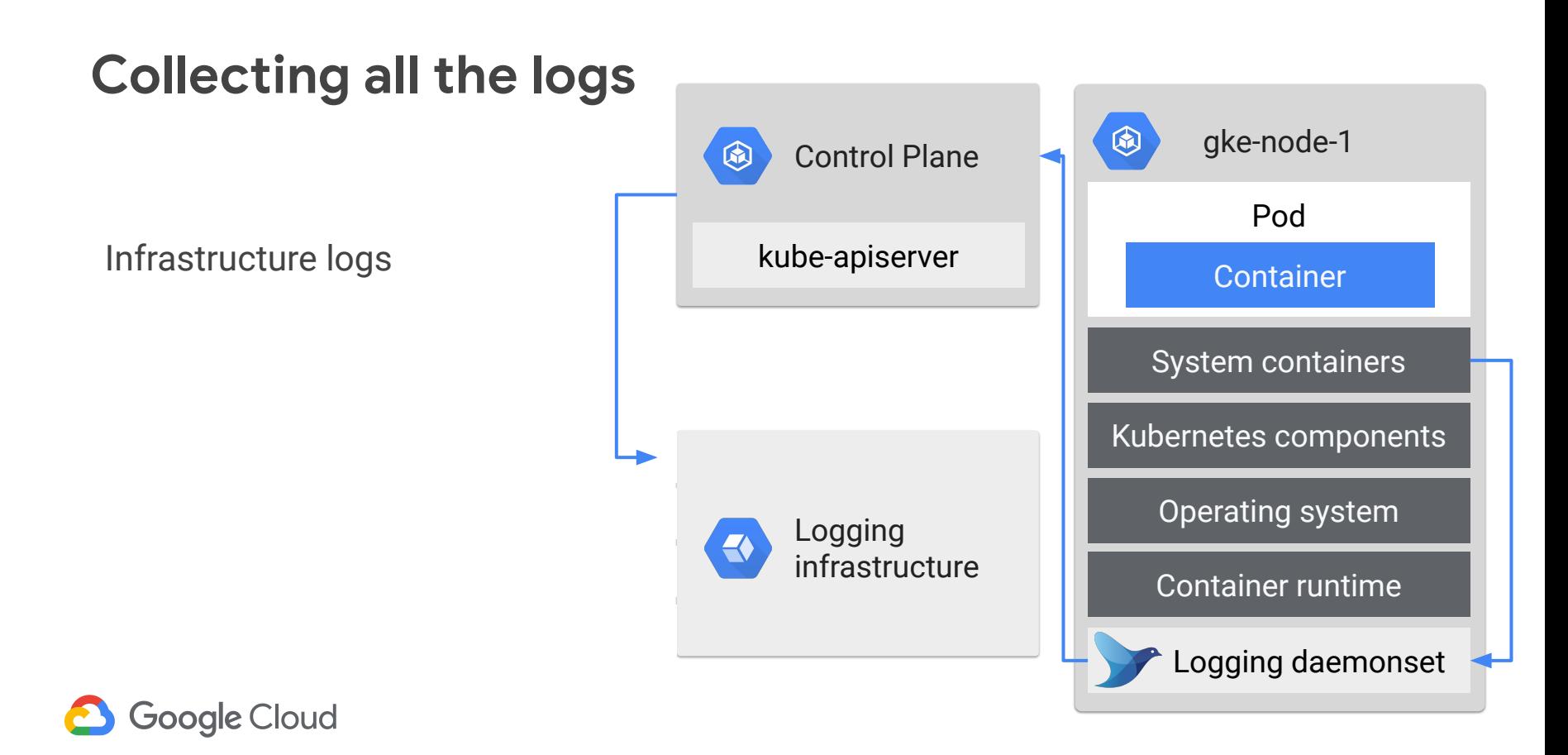

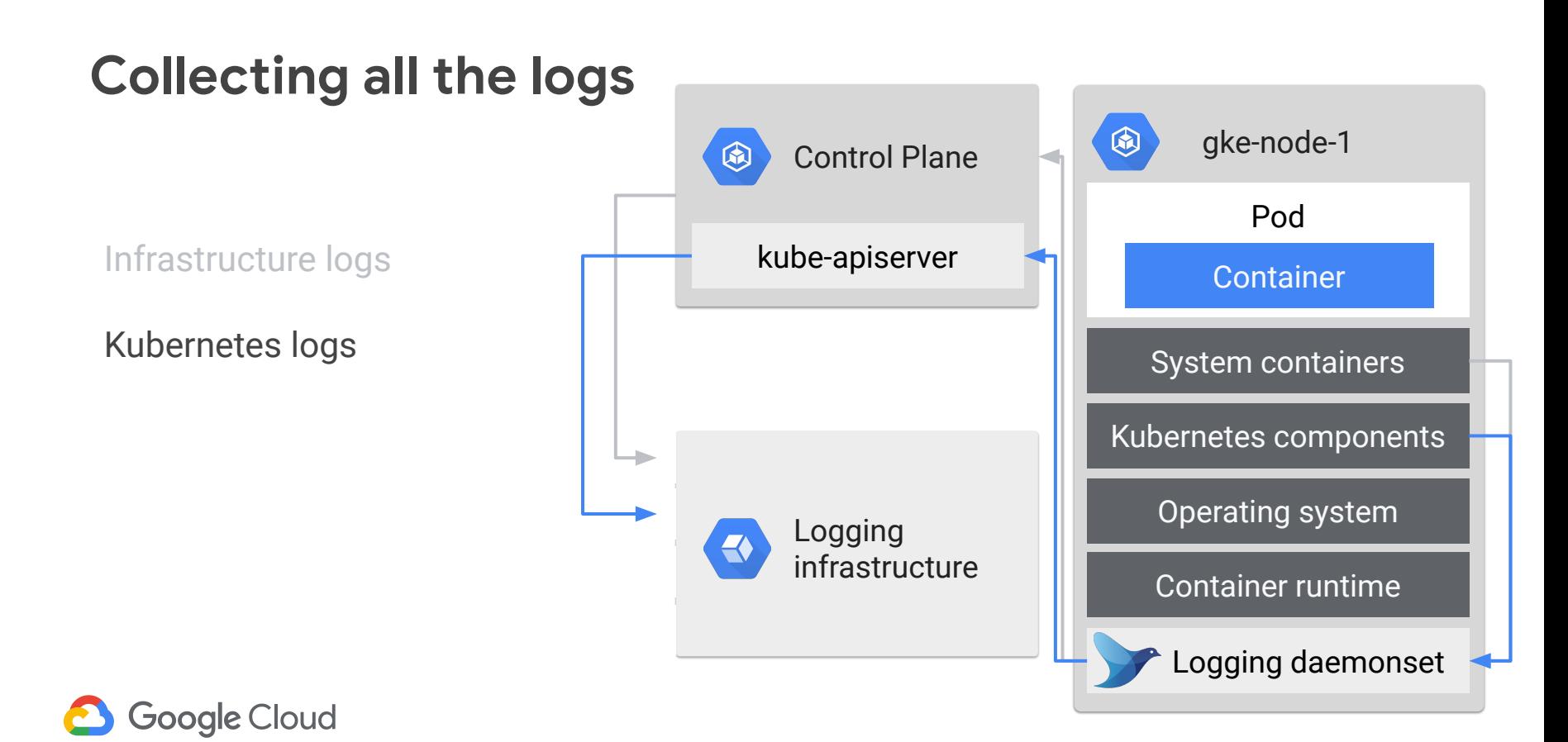

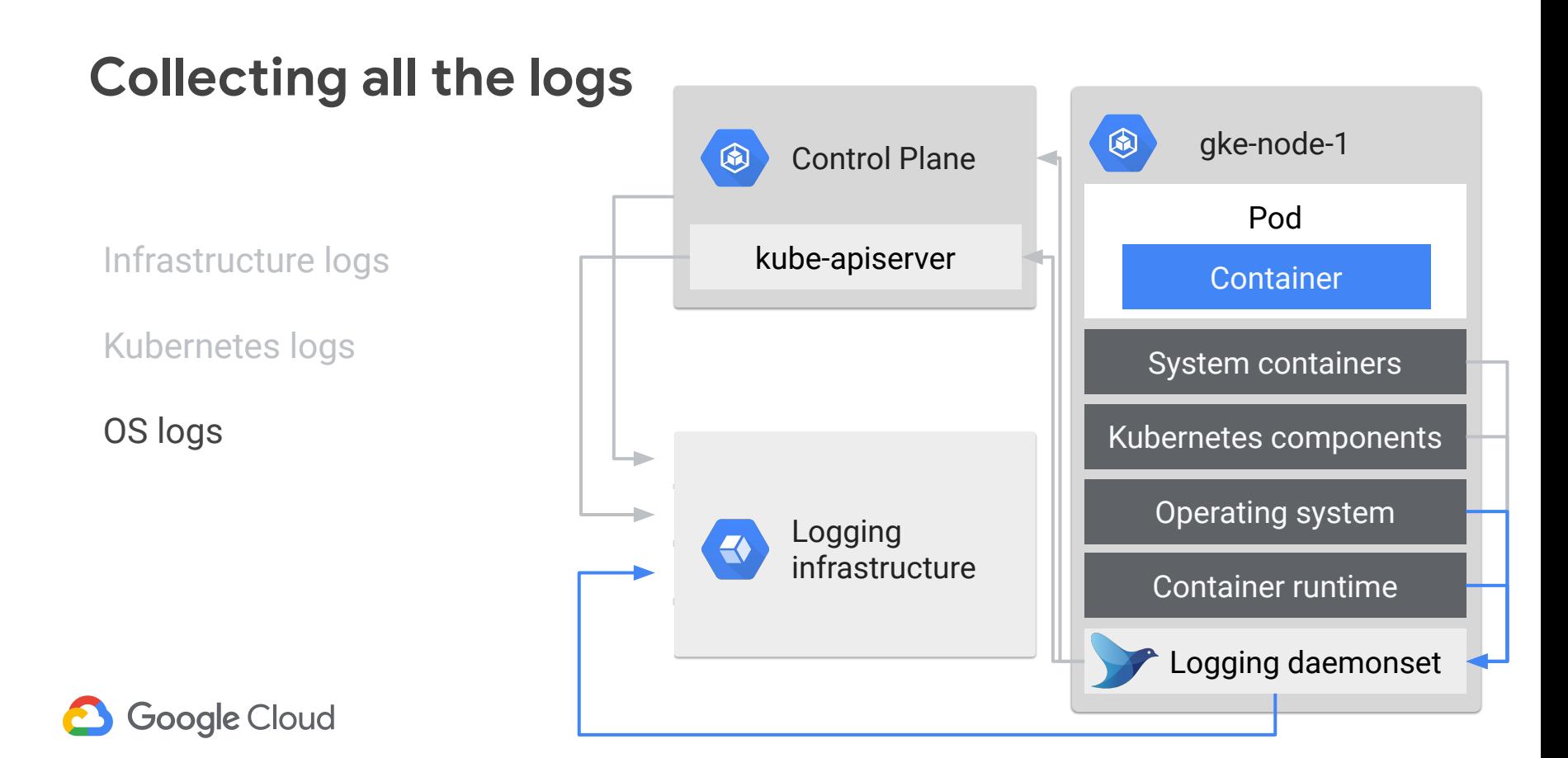

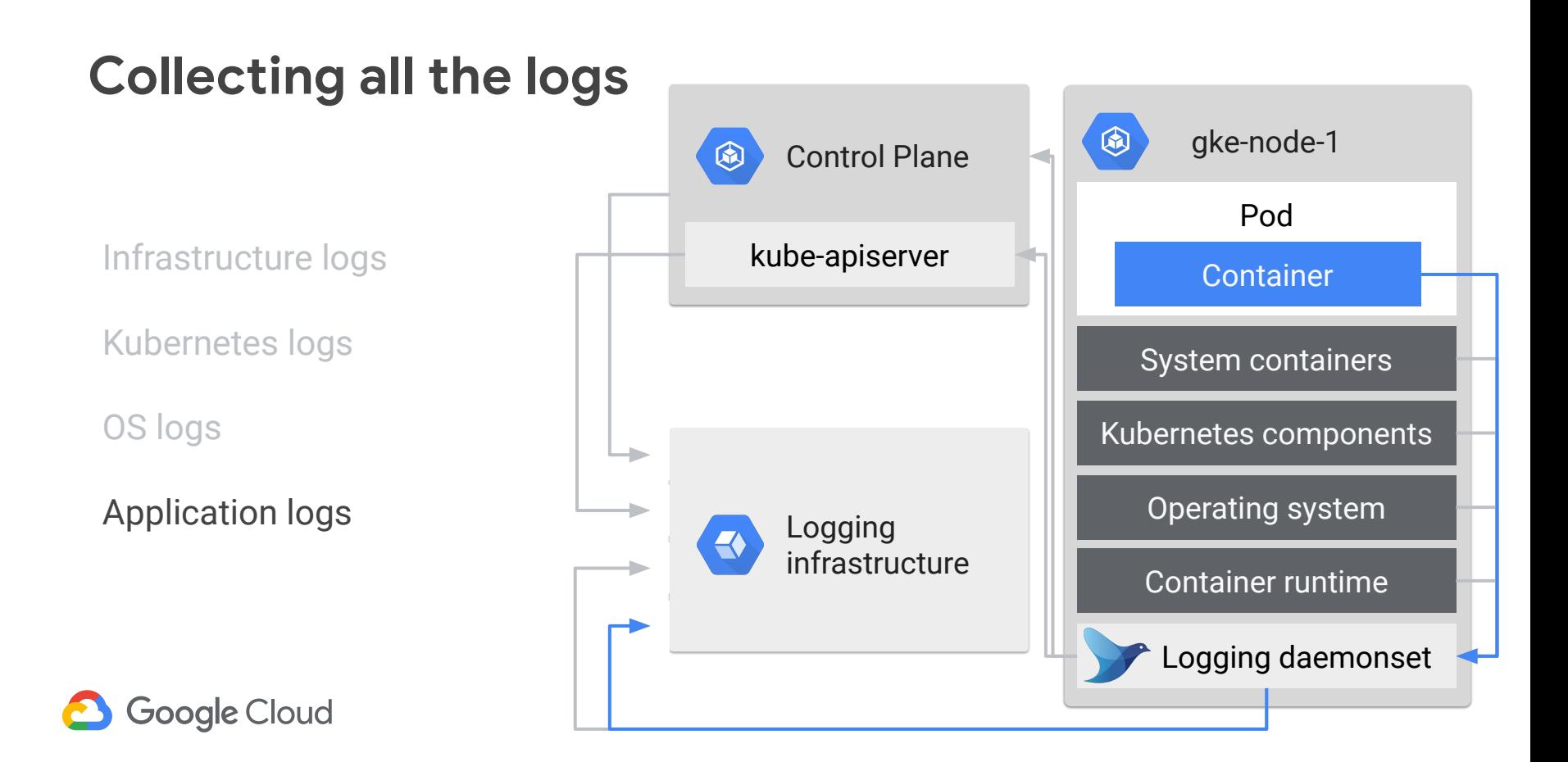

## **Snapshot the node**

Identify affected node(s) and all attached disks

Create an duplicate of the disk(s) while online

Send the duplicated disk image for analysis

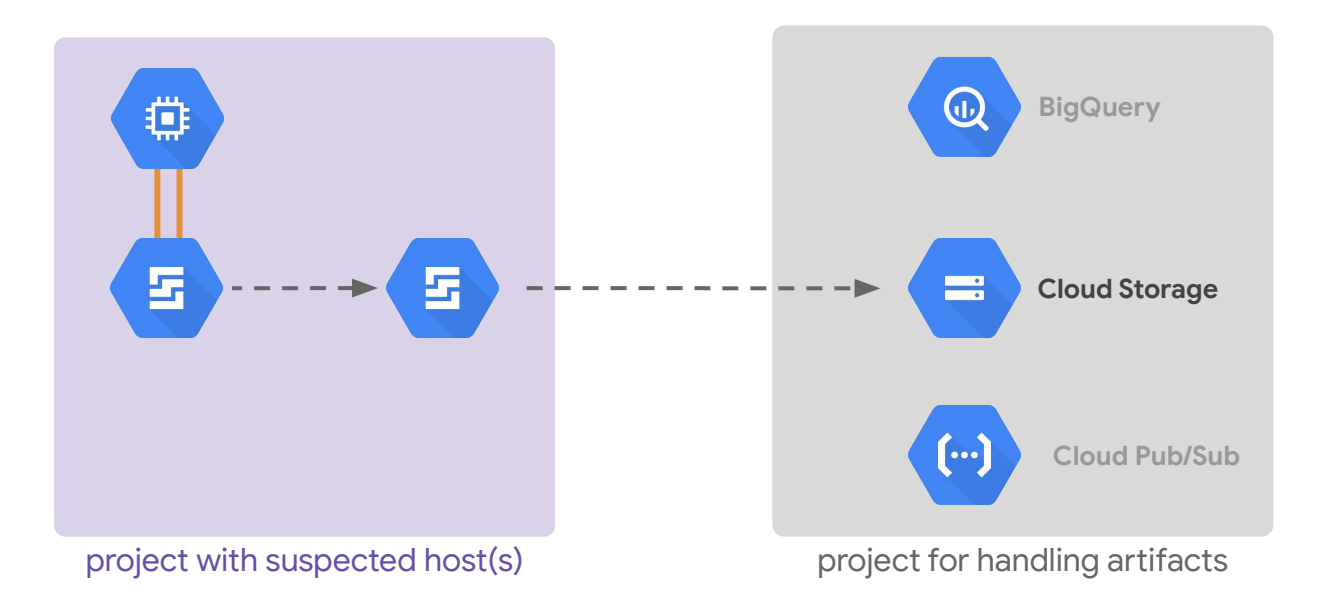

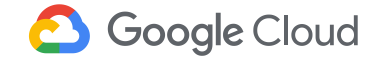

## **docker-explorer**

attach and mount | | # mount /dev/sda1 /mnt/root the snapshot

find the container id

mount the container filesystem

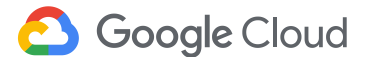

# de.py -r /mnt/root/var/lib/docker list running containers Container id: 7b02fb3e8a665a63e32b909af5babb7d6ba0b64e10003b2d9534c7d5f2af8966 / Labels : Start date: 2017-02-13T16:45:05.785658046Z Image ID: 7968321274dc6b6171697c33df7815310468e694ac5be0ec03ff053bb135e768 Image Name: busybox

# de.pv -r /tmp/ mount 7b02fb3e8a665a63e32b909af5babb7d6ba0b64e10003b2d9534c7d5f2af8966 /tmp/test mount -t aufs -o ro,br=/tmp/docker/aufs/diff/b16a494082bba0091e572b58ff80af1b7b5d28737a3eedbe01e73 mount -t aufs -o ro, remount, append:/tmp/docker/aufs/diff/b16a494082bba0091e572b58ff80af1b7b5d28737 mount -t aufs -o ro, remount, append:/tmp/docker/aufs/diff/d1c54c46d331de21587a16397e8bd95bdbb1015e Do you want to mount this container Id: /tmp/docker/aufs/diff/b16a494082bba0091e572b58ff80af1b7b5d (ie: run these commands) [Y/n]

root@test-VirtualBox:~# ls /tmp/test bin dev etc home proc root sys tmp usr var

## **Live and Recorded Info**

 GRR (GRR Rapid Response)

Sysdig Inspect & Capture

What is happening on the system?

How do you get real time info without logging in?

How do you gather information remotely from multiple systems?

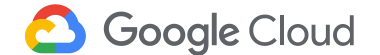

## **GRR know-before-you-go**

With great power comes….

#### Secure access to the GRR server

...extensive forensic capabilities that can aid in uncovering issues throughout your environment

- root privileges
- admin interface
- GRR raw datastore

https://grr-doc.readthedocs.io/en/latest/installing-grr-server/**securing-access**.html

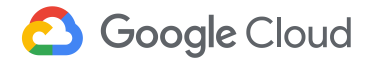

## **GRR admin console**

#### **Flows**

Activities related to something that you've asked GRR to find out on the target machine:

- download browser history
- get details about a file
- dump memory for a process

#### Hunt

Running flows on a (large) set of instances looking for something specific, i.e. searching for a bad JAR or malware signature. You can monitor the progress of a hunt.

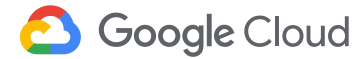

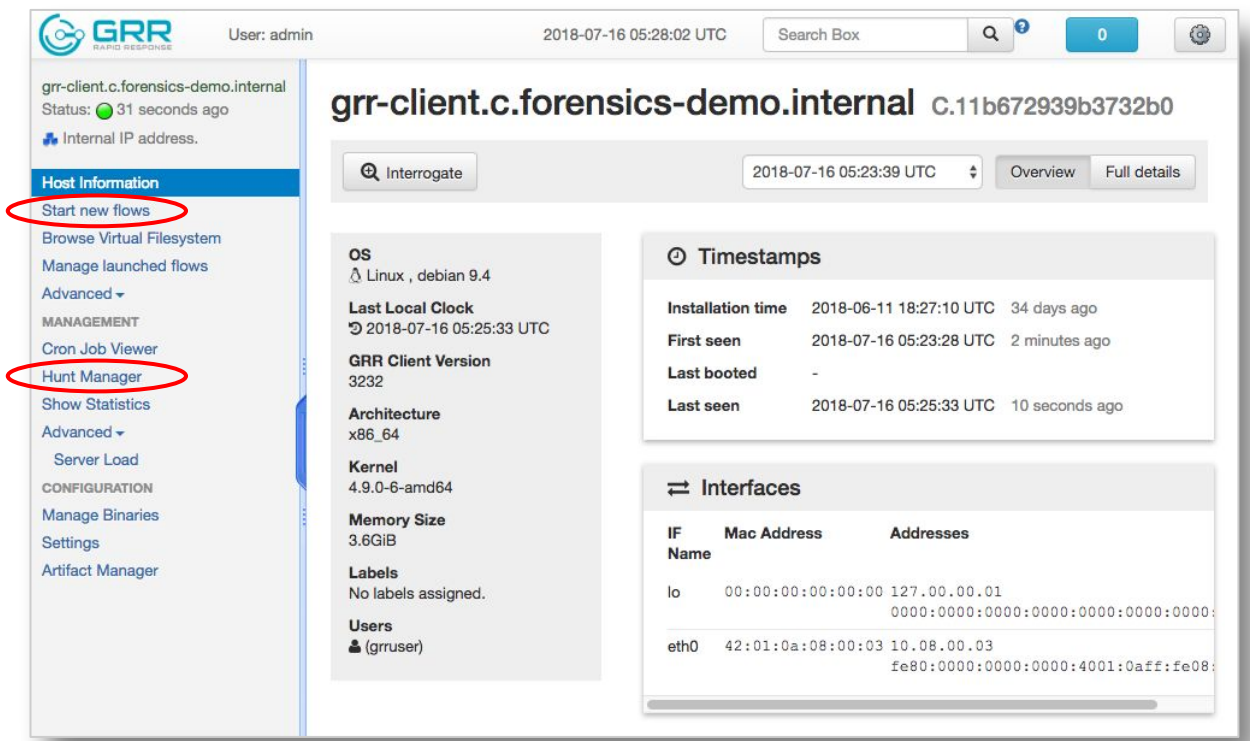

## **Sysdig Inspect & Capture**

observability

investigation

#### container history

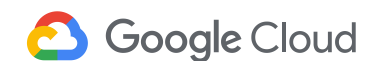

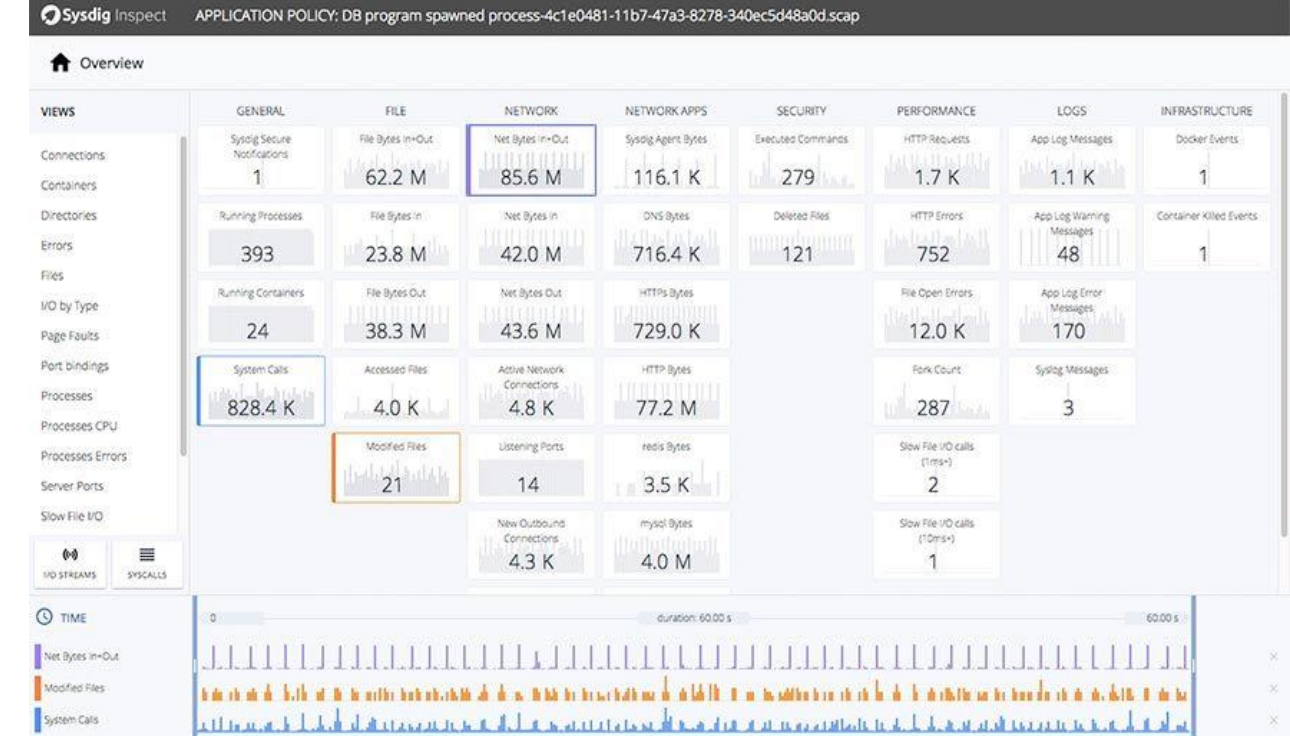

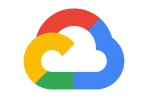

# **Common mitigation options**

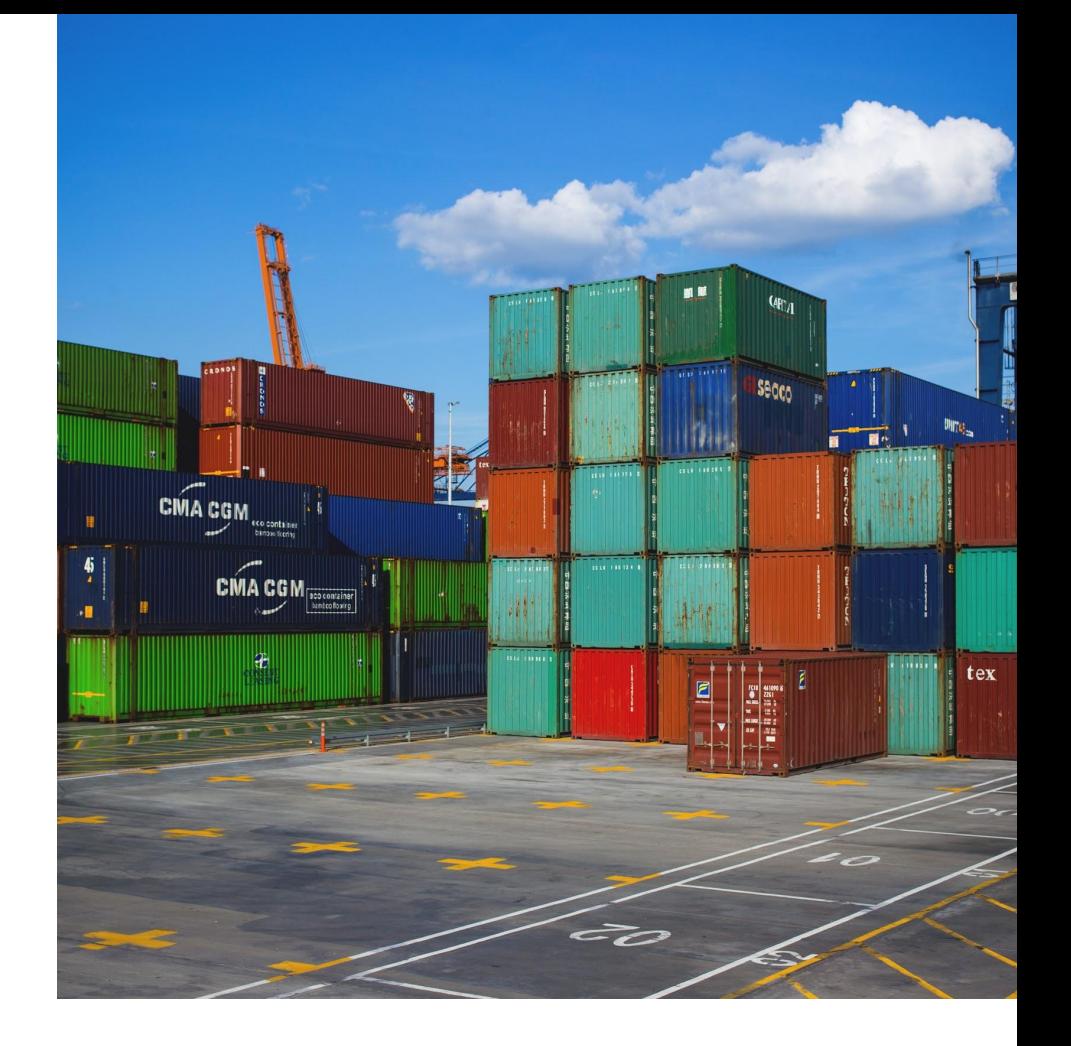

**Google Cloud** 

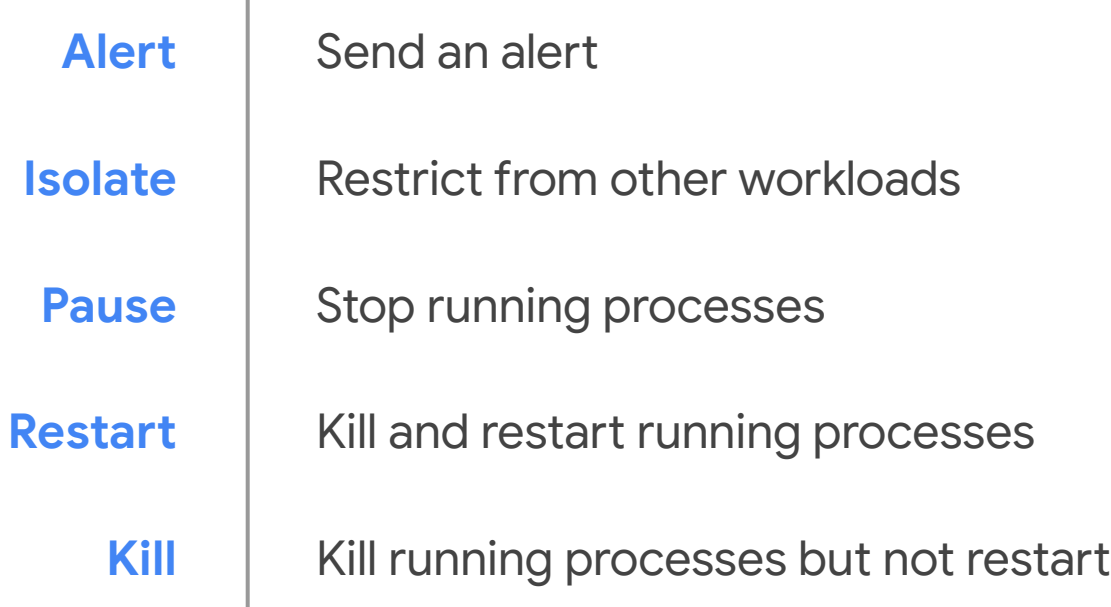

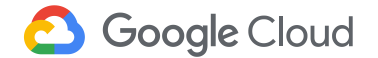

**Alert** Isolate Pause Restart *What it is:* • Alert your security response team to investigate *When you'd do it:* Initial triage ○ Large SecOps team with container expertise ○ New environment not yet fine-tuned

*How you would do it:*

- Trigger on specific metrics or specific actions
- Metrics on centralized logs, to SMS/ email/ Slack/ etc.

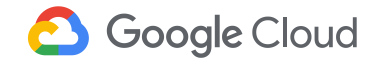

Kill

Alert **Isolate** Pause Restart *What it is:* ● Quarantine the container to watch what it does *When you'd do it:* ● Get more info to know what's going on *How you would do it:*

- Get on its own node
	- kubectl cordon
- Restrict connectivity, e.g., Network Policy
- Monitor with live forensics, agent, or filtering

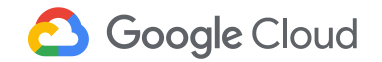

Kill

Alert **Isolate Pause** Restart Kill *What it is:* • Suspend running processes *When you'd do it:* **Get further data for forensics** ○ Auditing ○ Confirm the issue *How you would do it:* ● docker pause

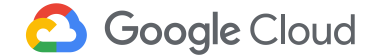

Alert **Isolate** Pause **Restart** Kill *What it is:* ● Kill and restart a running container *When you'd do it:* ● Roll out a fix *How you would do it:* ● docker restart ● kubectl delete pod ● Roll out a new image!

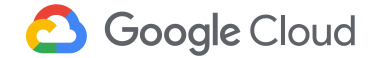

Alert Isolate Pause Restart **Kill** *What it is:* ● Stop running processes, without restart *When you'd do it:* • As a last resort (sh\*t's on fire, yo) *How you would do it:* • docker stop = SIGTERM, and SIGKILL after 10 sec or crictl stop  $\bullet$  docker kill = SIGKILL ● docker rm -f = SIGKILL or crictl rm -f

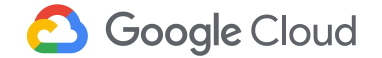

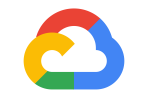

# **Tying it all together**

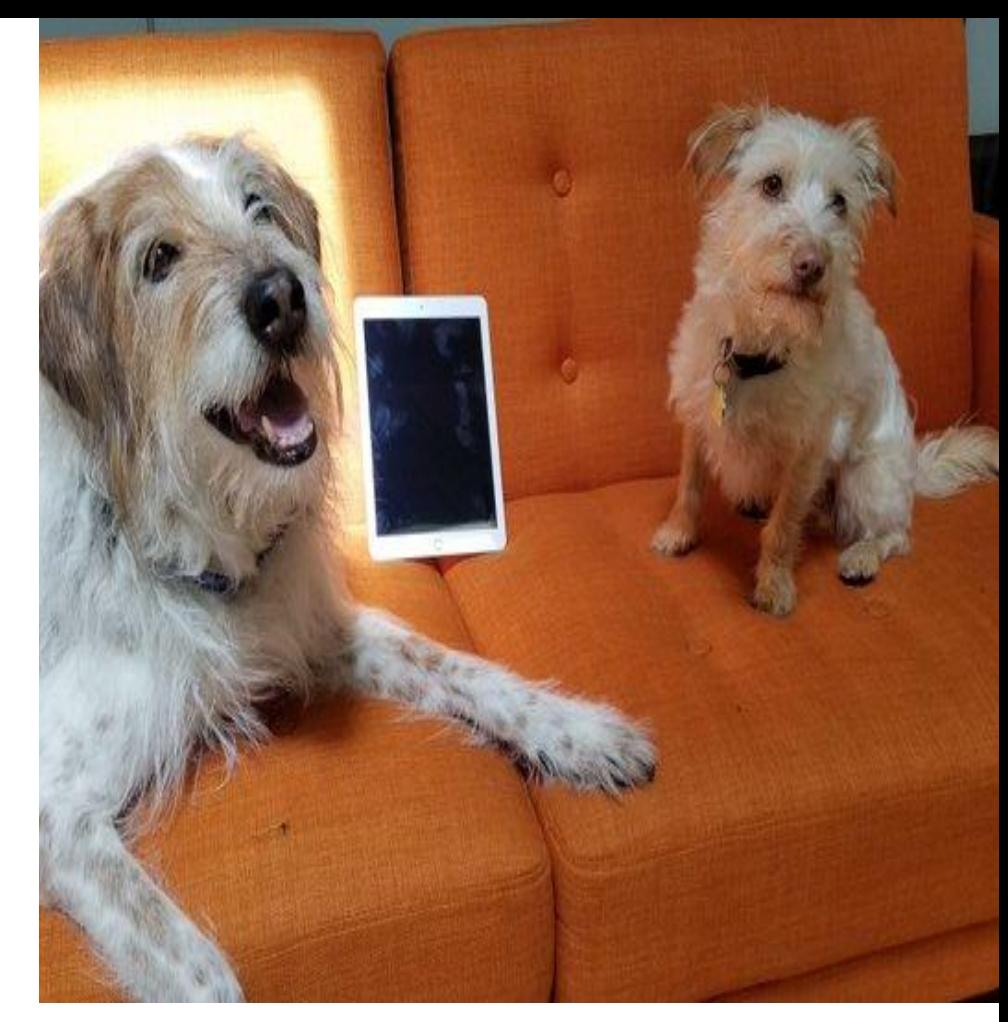

**Google Cloud** 

Image by Ann Wallace

## **Privilege escalation**

TL;DR - an attacker is able to break out of the container and effectively becoming root on the node.

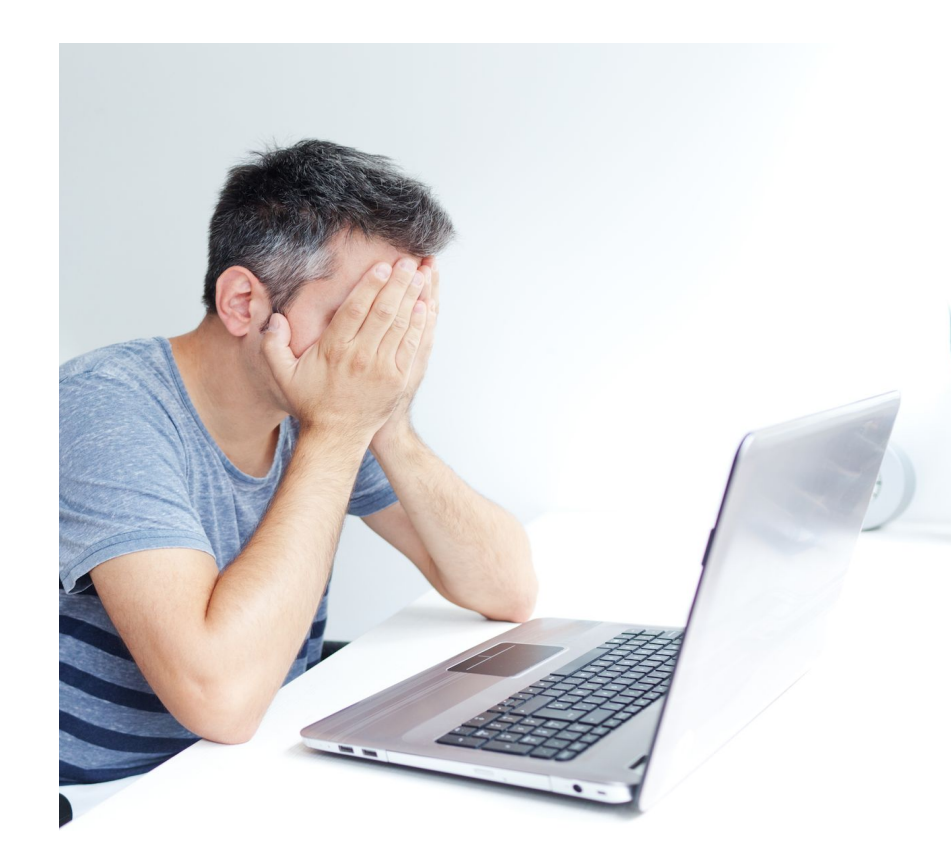

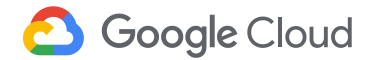

## **Gather some evidence**

- 1. What do you already know?
- 2. What do you have in place to help you determine: Who, What, How, When, Where?

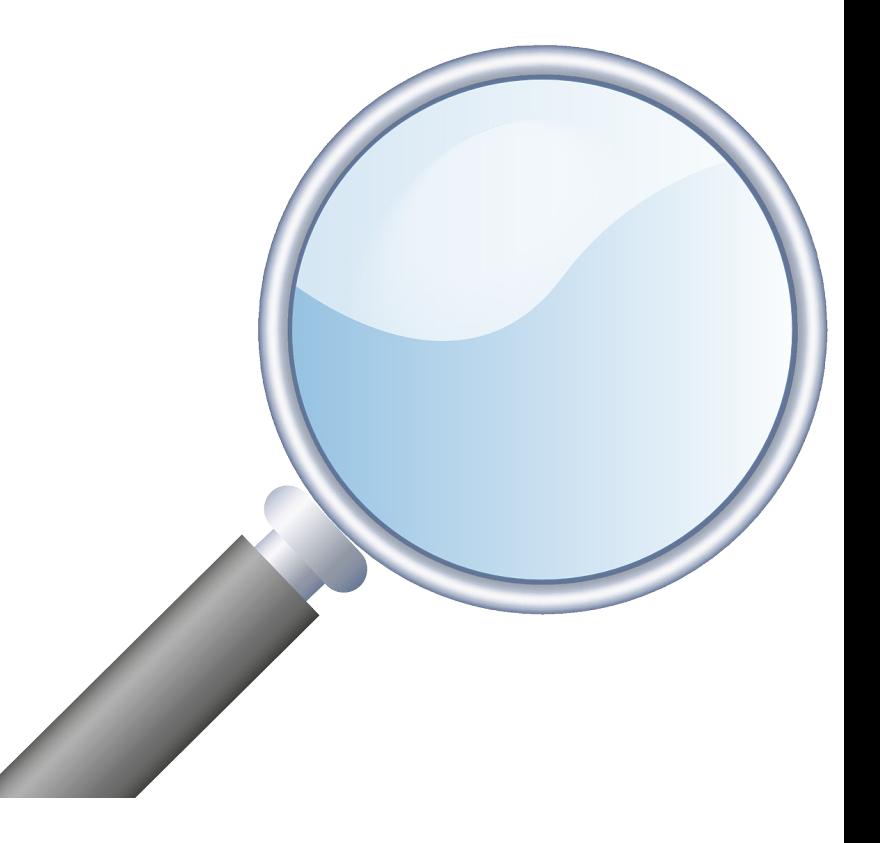

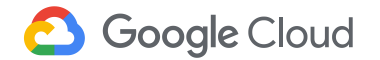

## **Tying it all together :: logs**

#### Deployment or OS logs

Container logs

Network logs

How was the container launched?

Are there unexpected commands being ran? ln, mv, cp, cat, \*.sh, tar, curl, wget Are files in /dev or /proc being touched?

Is there unexpected network traffic or increased egress traffic from a particular node?

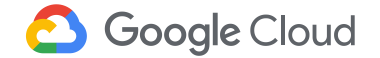

## **Tying it all together :: disks**

Container & Nodes:

Have any binaries changed?

Are there any unexpected files?

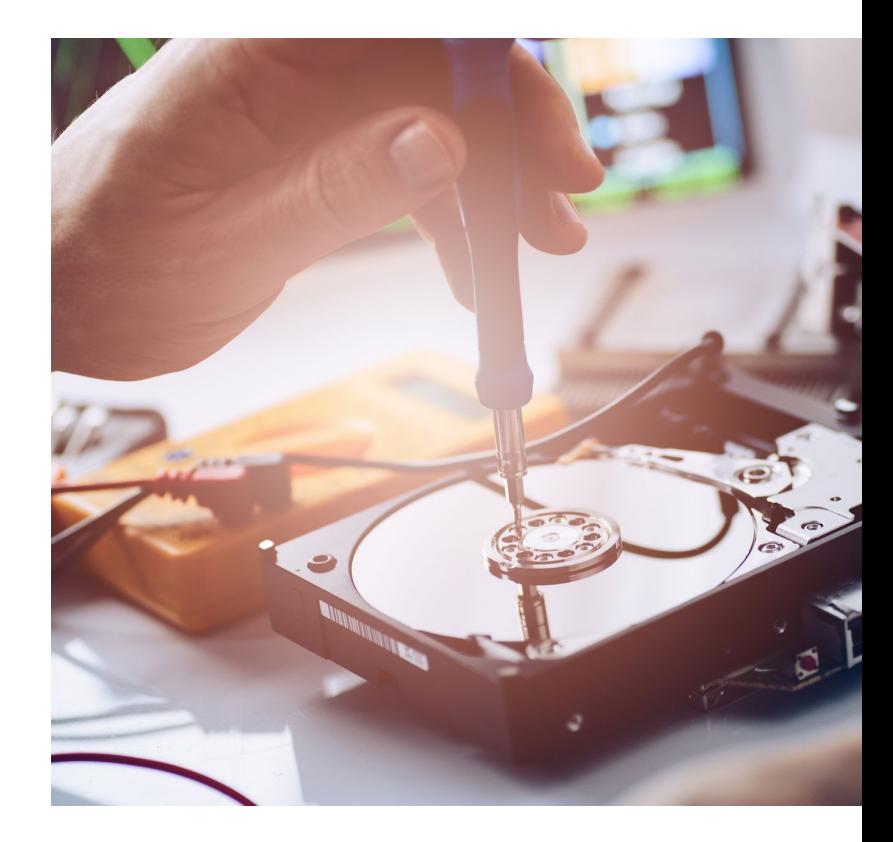

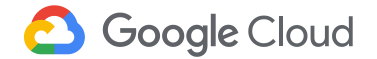

## **Tying it all together :: live & recorded info**

What interesting things happened on the system?

- ➔ Processes
- → System Calls
- $\rightarrow$  Files
- ➔ Network
- $\rightarrow$  I/O
- ➔ Users

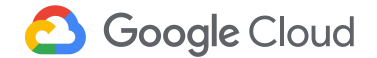

## **Tying it all together :: mitigation options**

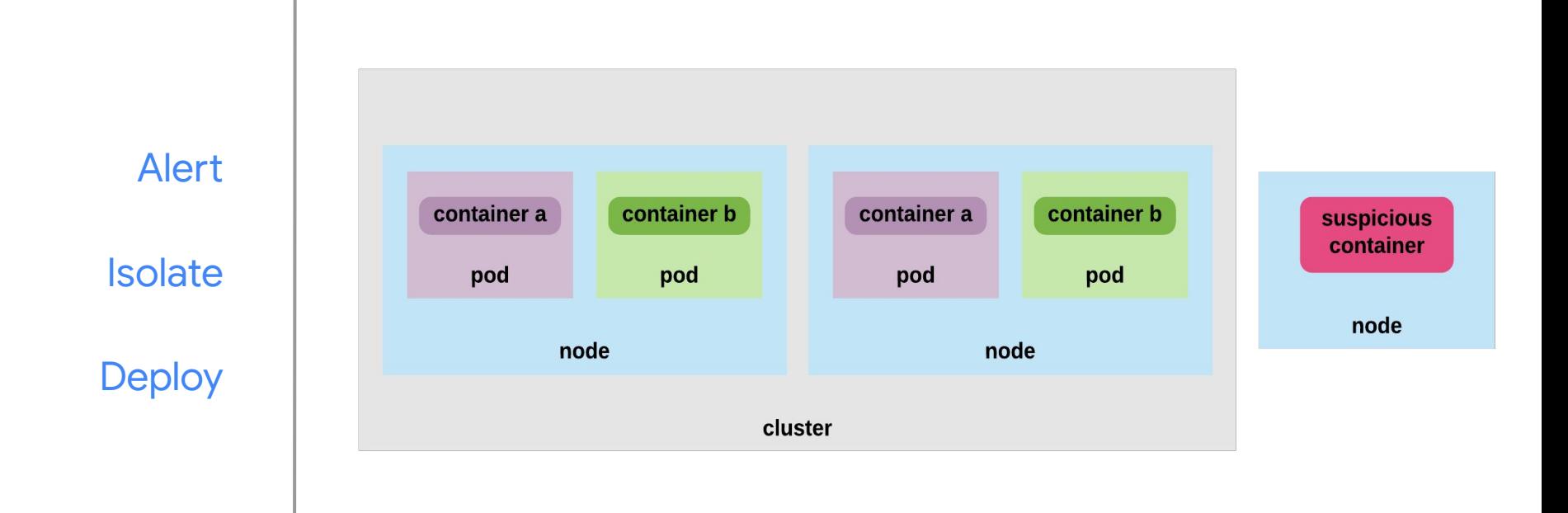

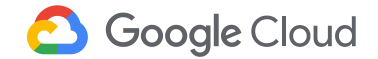

## **Tying it all together :: prevention**

Preventing privilege escalation Scan your images for vulnerabilities

Only allowed signed images to be deployed

Don't run containers with the root user

Use user namespace isolation

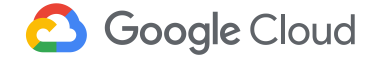

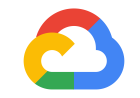

# **Steps to take today**

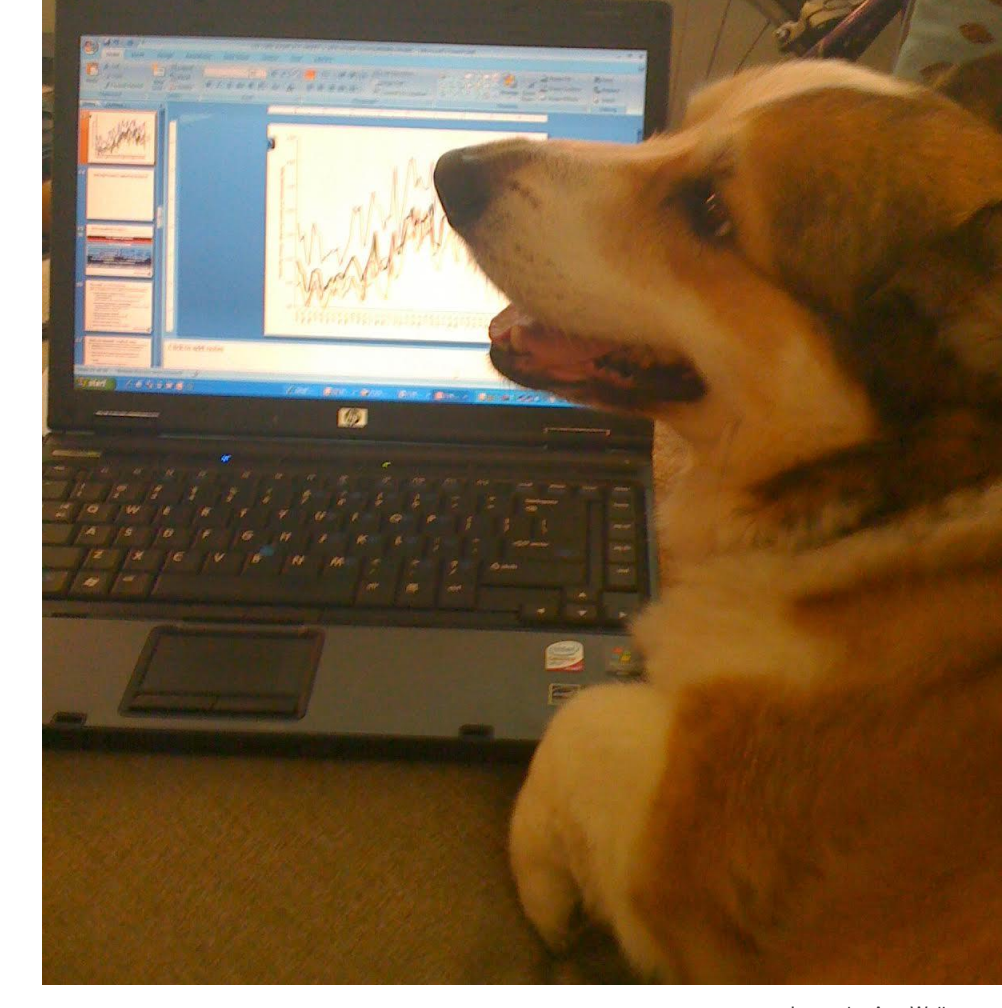

**Google Cloud** 

Image by Ann Wallace

## **You've got this!**

- Create an incident response plan
- Follow container security best practices
- Sync all your logs to a central location
- Invest in container specific security tools (OSS or off the shelf)
- Rehearse the process with a fake event
- Don't panic Sh\*t happens

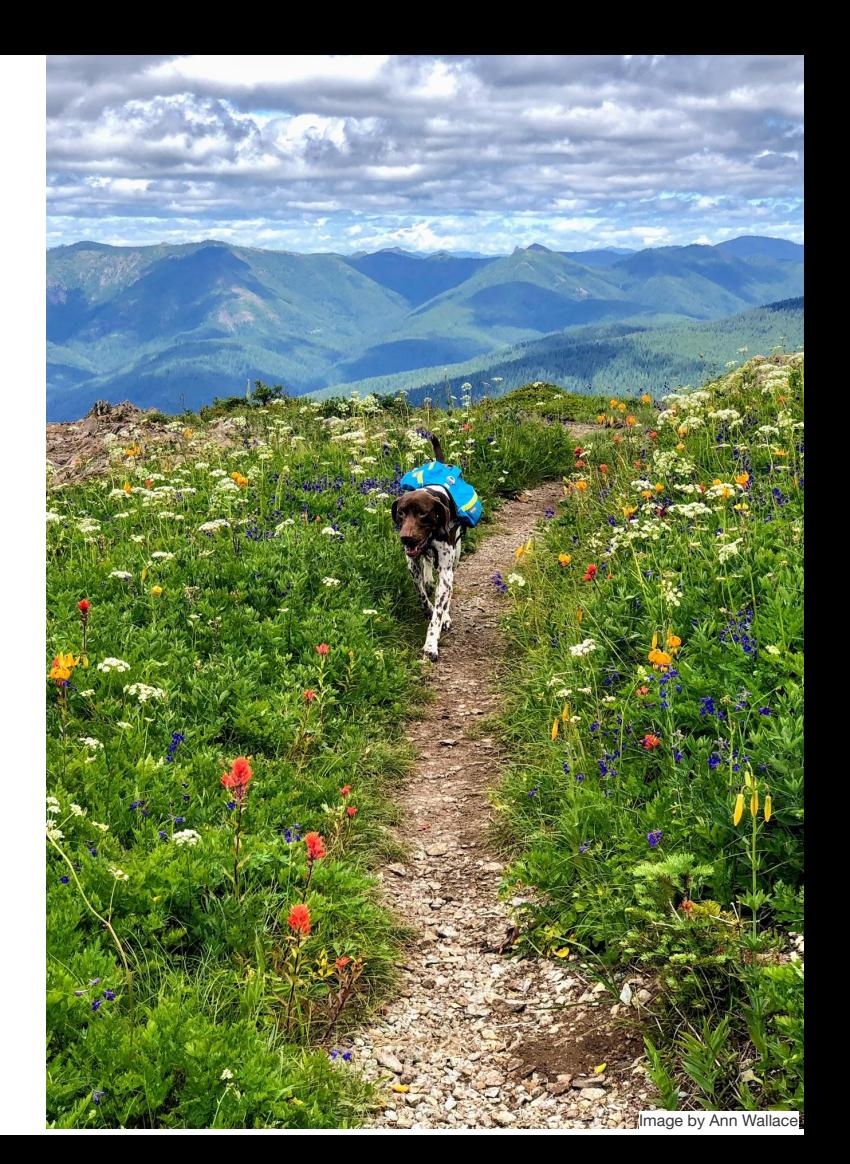

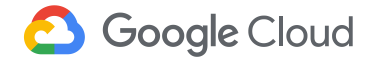

#### Read

cloud.google.com/containers/security sysdig.com/blog/gke-security-using-falco/

**Watch** "Cloud Forensics 101" on YouTube

Clone github.com/google/grr github.com/spotify/terraform-google-grr github.com/google/docker-explorer github.com/sysdiglabs/kubectl-capture github.com/draios/sysdig-inspect github.com/GoogleCloudPlatform/k8s-node-tools/tree/master/os-audit

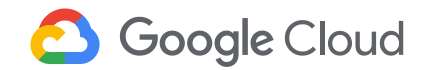

# **Questions?**

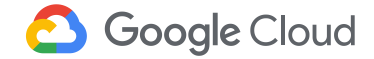

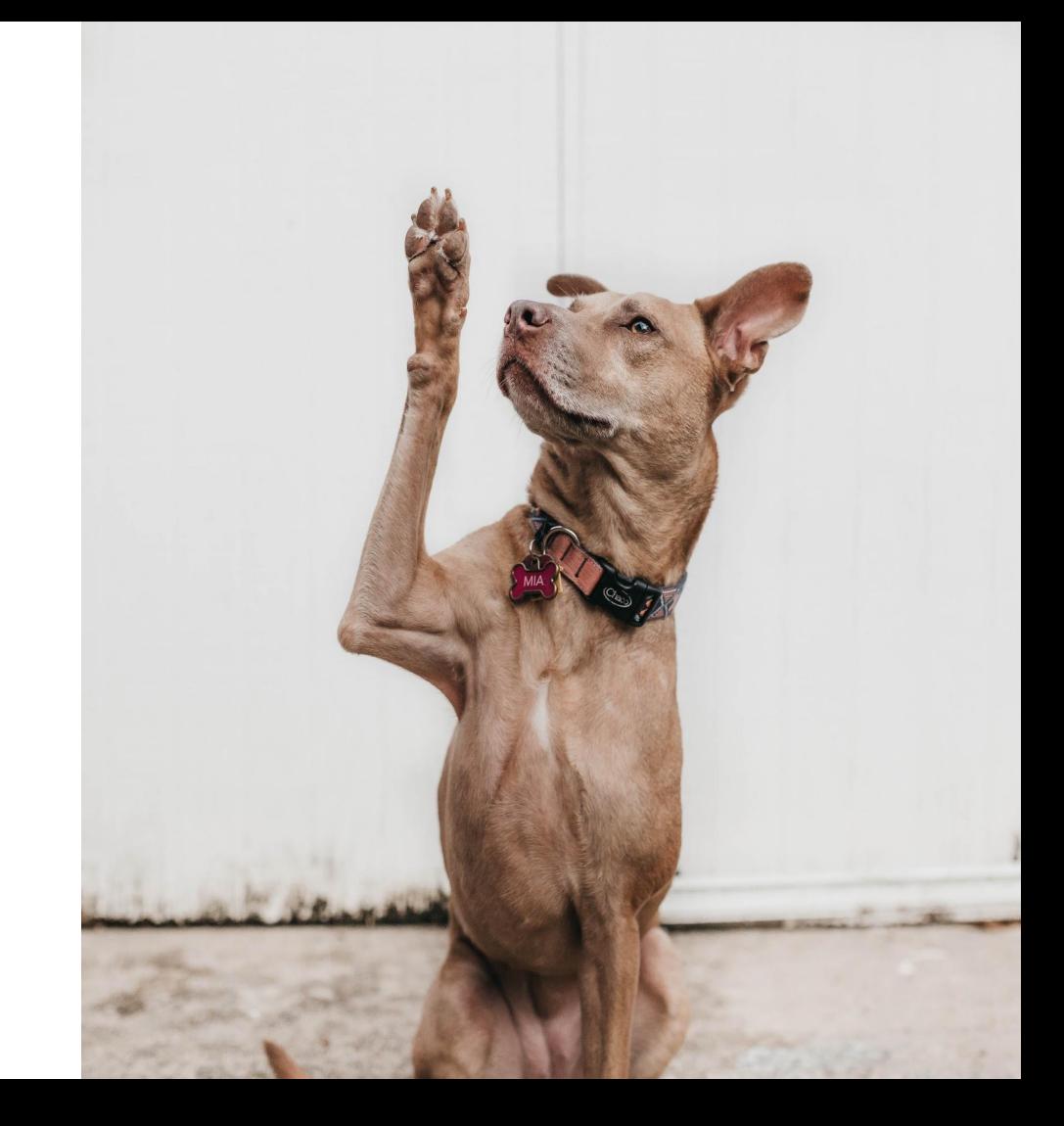